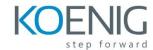

# R12.x Oracle Advanced Global Intercompany System

### Overview of AGIS

- Understand the importance of Intracompany and Intercompany Transactions
- Introduce the balancing rules
- Introduce how AGIS integrates with ledgers and subledgers

## Setup AGIS

- Define Employees, Legal Entities and Ledgers
- Define Intracompany balancing rules and Intercompany Accounts
- Define Intercompany Organizations and Security
- Review Transaction Types
- Review Invoicing Options and period statuses
- Review Intercompany system options
- Review Approvals Management
- Review transaction accounting setup in Subledger Accounting (SLA)

### **Intercompany Journals**

- Perform an Intracompany Journal within a single ledger
- Perform an Intercompany Journal within a single ledger

# **Intercompany Transactions**

- Perform an Intercompany Transaction requiring invoicing
- Perform an Intercompany Transaction in Web ADI
- Transfer Journals to General Ledger

### Reporting and Reconciliation

- Identify and run Intercompany Standard Reports
- Perform Intercompany Reconciliation
- Assigning Parent Values to Rollup Groups
- Entering Summary Account Templates
- Discussing Implementation Considerations